# Danielle Yuthas Senior Digital Media & Marketing Specialist @ WellBiz Brands

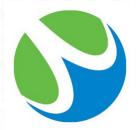

WellBiz Brands Inc. is one of the largest health and wellness franchise organizations in the United States.

- Elements Massage<sup>™</sup>
- Fitness Together<sup>®</sup>
- FIT36®

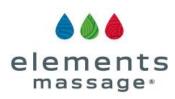

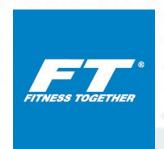

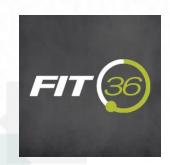

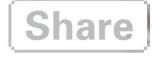

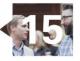

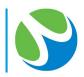

# Challenge: Custom Reports with Scalable Execution

Customize reporting and search engine optimization recommendations to each location or website within a brand in unique markets.

- Close to 400 locations across 3 brands and growing rapidly
- Each franchise owner to receive custom report highlighting SEO successes and opportunities at a brand level as well as an individual studio level
- Franchise owners have the ability to improve the SEO on studio microsites and track results.

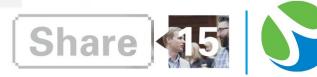

# **How to Scale Optimization:**

Use BrightEdge to create relevant reports that allow each location or business unit to see progress over time and to have the tools to affect change.

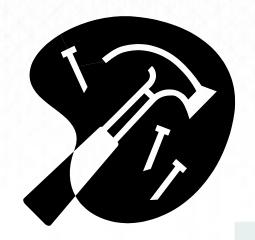

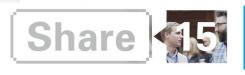

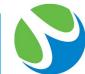

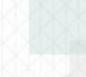

Create a dashboard per location.

# Dashboard Easy, powerful dashboard reporting ▼ Show Me Easy, powerful dashboard reporting Get visibility into your SEO performance and health with customizable, powerful SEO reporting, events tracking, and reports delivery. Play Video EM Massachusetts - Plymouth Make Default Events ▼ Jun 07, 2015 - Aug 29, 2015 ▼ BY:

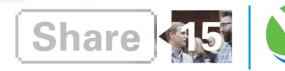

Enter the url into the data cube and filter for page contains location. Example: <a href="www.elementsmassage.com">www.elementsmassage.com</a> page contains Plymouth Add this report to the studio's dashboard.

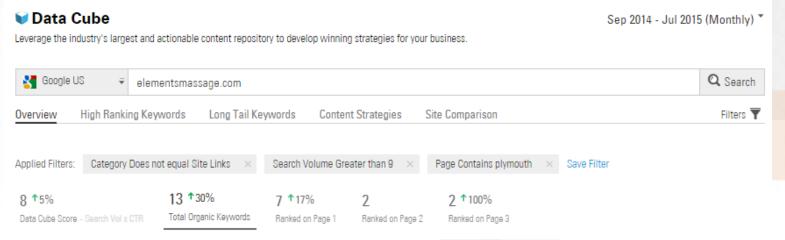

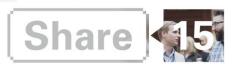

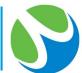

Map each studio location to the nearest Google local search engine.

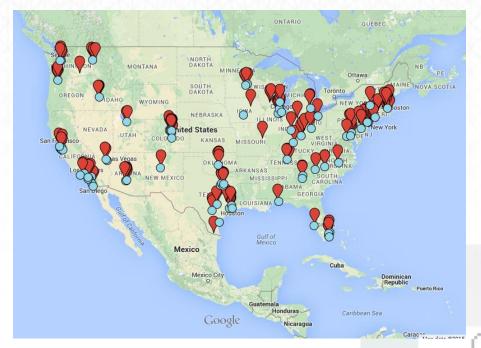

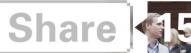

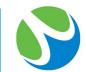

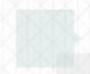

Create a share of voice report at a national level based on Google U.S. search results and a local share of voice report based on the nearest Google local search engine so the studio owner can compare. Add to dashboard.

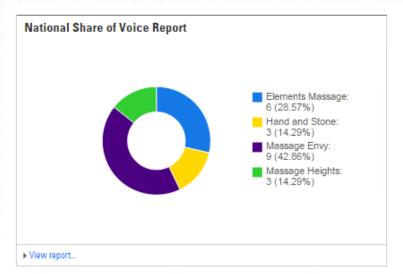

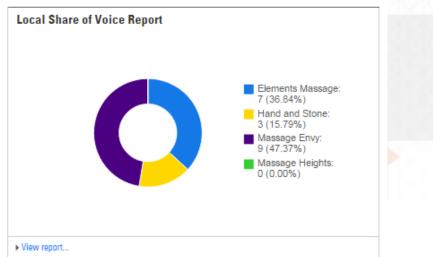

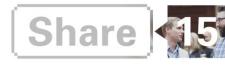

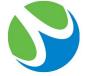

Select key keywords and add a Multiple Metric Table Report comparing blended rank, rank change and search volume of Google US to the studio's nearest local Google search engine. Add to the dashboard.

| Keyword<br>(Week Aug 23)     | Google Tempe, AZ |            |               | Google US        |        |                   |
|------------------------------|------------------|------------|---------------|------------------|--------|-------------------|
|                              | Blended Rank     | Chang<br>e | Search Volume | Blended Ran<br>k | Change | Search Vo<br>lume |
| Massage                      | 13               | 3 🔺        | 480           | 24               | 13 🔺   | 246,000           |
| elements massage             | 1                | -          | 260           | 1                | -      | 33,100            |
| massage therapy              | 30               | -          | 70            | 53               | 5 ▼    | 33,100            |
| swedish Massage              | 36               | 65 🔺       | 40            | 46               | 2 ▼    | 33,100            |
| massage therapist            | Not Ranked       | -          | 30            | Not<br>Ranked    | -      | 22,200            |
| prenatal Massage             | 46               | 55 🔺       | 20            | 61               | 4 ▼    | 14,800            |
| hot stone Massage            | 33               | 2 🔺        | 10            | 29               | 10 ▼   | 8,100             |
| sports Massage               | Not Ranked       | -          | 10            | Not<br>Ranked    | -      | 5,400             |
| therapeutic Massage          | 16               | 2 ▼        | 20            | 6                | 1 ▼    | 5,400             |
| trigger point Massage        | 24               | 2 🔺        | 10            | 22               | -      | 4,400             |
| Elements Therapeutic Massage | 1                | -          | 10            | 1                | -      | 2,900             |

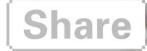

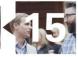

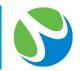

Educate the report recipients on SEO, what the report means and how they can affect change. To do so, create educational videos and add dashboard notes that explain each report.

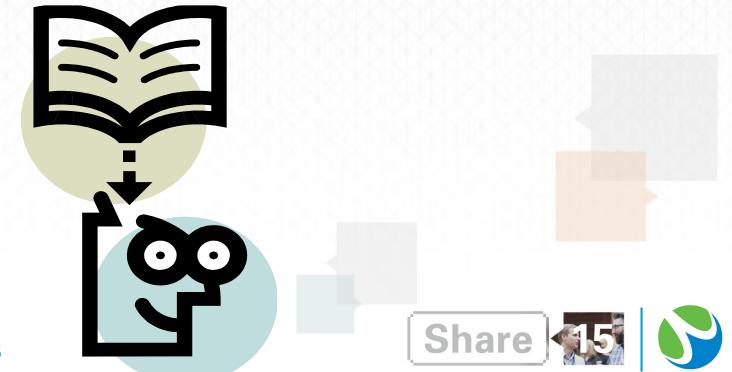

Provide support. Recipients will have questions when they first receive the reports but once they begin to understand and use the reports, they will begin to look forward to them each month.

Why is a keyword I do not want to rank for in my organic keywords data?

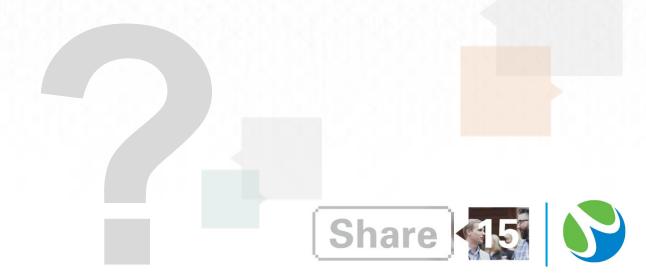

#### **Results**

Track results and show impact of efforts over time.

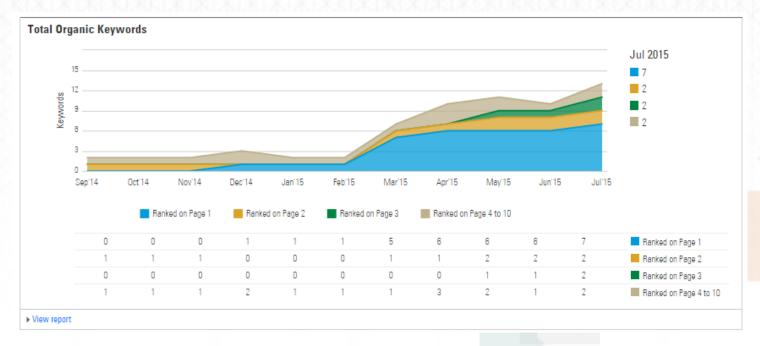

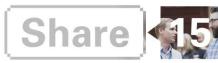

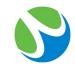

#### Elements Massage Buckhead, GA

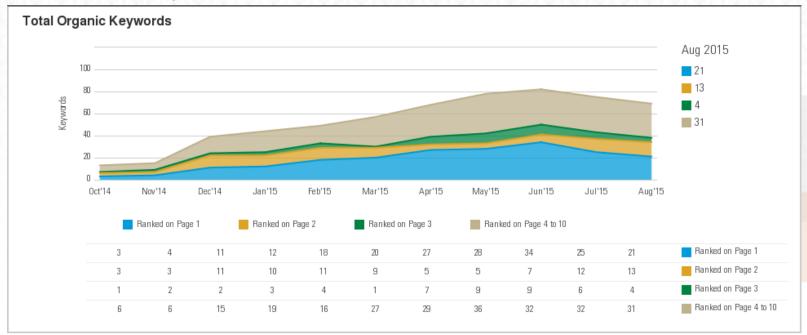

Powered by BRIGHTEDGE

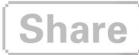

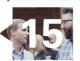

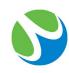

#### Elements Massage Buckhead, GA

| Total Organic Keywords Data |              |                     |                                                     |               |                     |  |  |
|-----------------------------|--------------|---------------------|-----------------------------------------------------|---------------|---------------------|--|--|
| Keyword                     | Blended Rank | Blended Rank Change | Page                                                | Search Volume | Category            |  |  |
| buckhead massage therapy    | 2            | 99 🔺                | elementsmassage.co<br>m/buckhead                    | 10            | Local 3-Pack        |  |  |
| therapeutic massage atlanta | 4            | 97 🔺                | elementsmassage.co<br>m/buckhead                    | 30            | Local 3-Pack        |  |  |
| massage therapists atlanta  | 23           | 78 🔺                | elementsmassage.co<br>m/buckhead/our-<br>therapists | 10            | Regular Web Listing |  |  |
| good spas in atlanta        | 68           | No Change           | elementsmassage.co<br>m/buckhead                    | 10            | Regular Web Listing |  |  |
| atlanta best spa massage    | 68           | 1 ▼                 | elementsmassage.co<br>m/buckhead                    | 10            | Regular Web Listing |  |  |
| 24 hour spa atlanta         | 72           | 1.▼                 | elementsmassage.co<br>m/buckhead                    | 70            | Regular Web Listing |  |  |

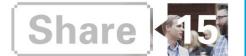

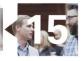

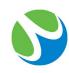

#### Elements Massage Buckhead, GA

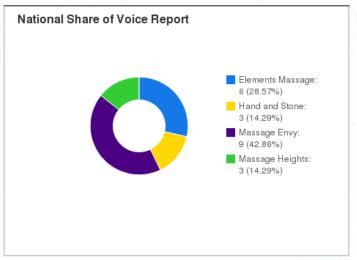

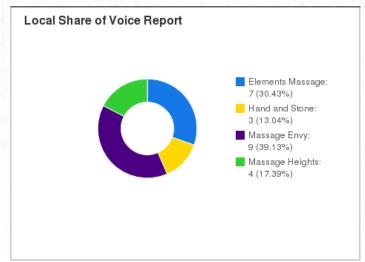

Powered by BRIGHTEDGE

Powered by BRIGHTEDGE

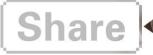

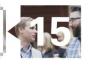

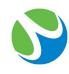

#### Elements Massage Buckhead, GA

| Multiple Metric Table Report |                |                    |               |              |        |         |  |
|------------------------------|----------------|--------------------|---------------|--------------|--------|---------|--|
| Keyword<br>(Week Sep 13)     | Google Atlanta | Google Atlanta, GA |               | Google US    |        | Search  |  |
|                              | Blended Rank   | Change             | Search Volume | Blended Rank | Change | Volume  |  |
| Massage                      | 28             | 4 🔻                | 2,900         | 19           | 15 🔺   | 246,000 |  |
| elements massage             | 1              | -                  | 320           | 1            | -      | 40,500  |  |
| massage therapy              | 64             | 4 🔺                | 390           | Not Ranked   | 20 🔻   | 33,100  |  |
| swedish Massage              | 37             | 23 🔺               | 480           | 65           | 4 ▼    | 33,100  |  |
| massage therapist            | 29             | 72 🔺               | 320           | Not Ranked   | -      | 22,200  |  |
| prenatal Massage             | 44             | 9 🔻                | 210           | 36           | 14 🔻   | 12,100  |  |
| hot stone Massage            | 29             | 1 🔺                | 110           | 21           | 1 🔺    | 8,100   |  |
| therapeutic Massage          | 3              | -                  | 110           | 8            | 5 🔺    | 6,600   |  |
| sports Massage               | Not Ranked     | -                  | 90            | Not Ranked   | -      | 5,400   |  |
| trigger point Massage        | 23             | 7 🔺                | 70            | 20           | 2 🔺    | 4,400   |  |
| Elements Therapeutic Massage | 1              | -                  | 20            | 1            | -      | 2,400   |  |

Share

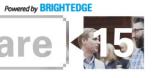

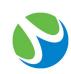

# **Practical Takeaways**

- Establish which reports would be most beneficial for recipients to receive.
- Customize the report using filters in the Data Cube
- Localize the reports by using local search engine data.
- Educate and empower report recipients.
- One-time setup provides long term results.

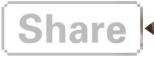

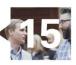

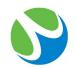